If you can and you want to turn on your camera so I feel less lonely !

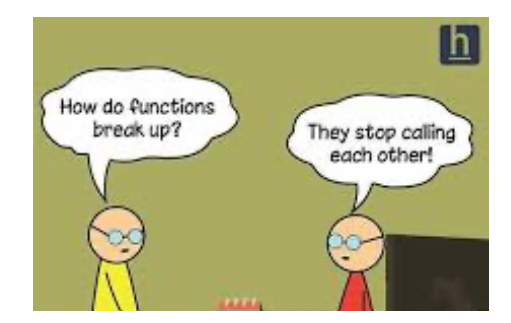

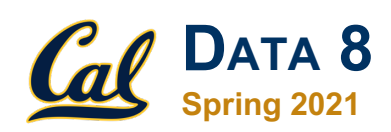

### **Discussion 5**

Functions and Table Programming

**Materials:** tinyurl.com/d8-disc<sup>o</sup>5<br>Ar access through kovin miae.co or access through kevin-miao.com under teaching

*DIS W8AM | Kevin Miao*

# **Today**

- Announcements
- Review: Functions, Groups, Pivots
- Worksheet
	- This week's worksheet is very long and contains a lot of programming questions too.
	- I created an auxiliary notebook that you can use/play around with!
	- o Link: www.tinyurl.com/d8-disc05

### **Announcements** \* Regrades for lab/  $\#$  pluse email me

- **Homework 4** due date has been pushed back to Sunday ○ Early submission will be due Saturday
- **Project 1 checkpoint** will be due this Friday
	- Must finish all the question up to the checkpoint & pass public tests
	- Ensure that your partner is added on OkPy
- **No vitamin question** during discussion today
- *Informal OH:* Feel free to stay after discussion, if you have homework/project/course related questions. I booked off time from 9-9:30 AM.
- \* Students who are in TX, hang in there!

**Do you recall?**  $max($ ...)  $min($ ...)  $a^{b5}$ tbl.where(…)

 $np.$  diff(...)

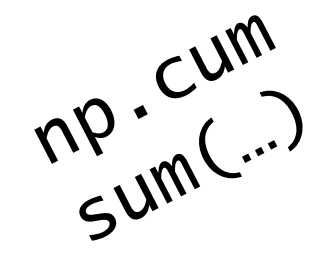

## **Functions**

● They all are **functions**! Someone else just wrote them for you.

- Now we will start writing our own functions
	- Now, we don't have to type the same code again and again

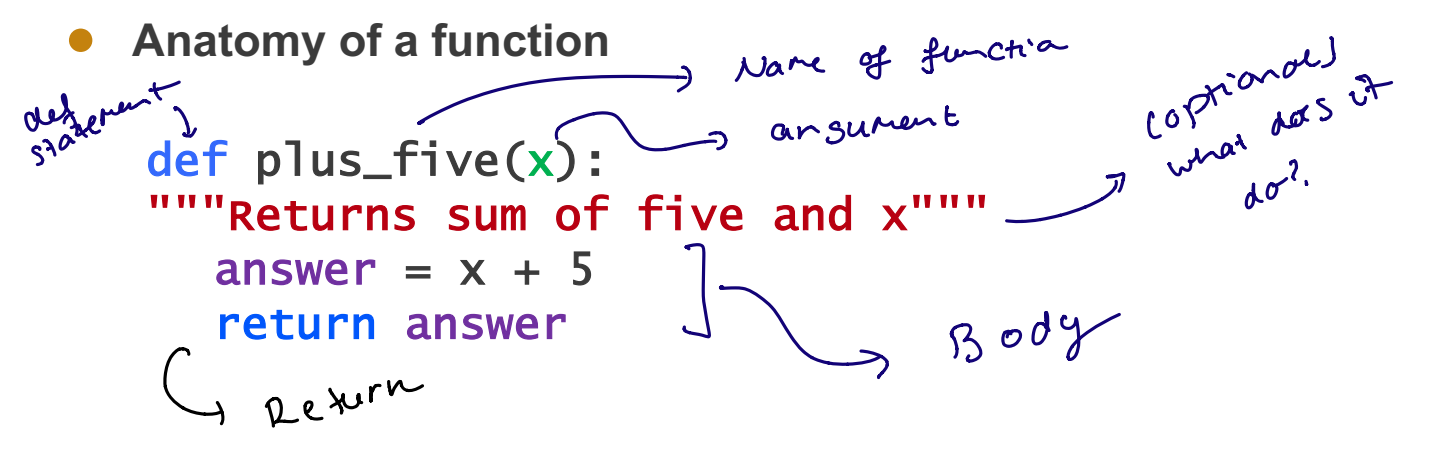

# **Group and Pivot**

### ● **Group**

### tbl.group(column(s), func)

- We take a column (or columns) and group together all values that are the same
- Then we call **func** on it (i.e. average, median)
- If you don't specify a function, it will default to count
- **Pivot** <sup>c</sup> will learn in Lecture today

### tbl.pivot(col1, col2, values, collect)

- We take two columns and split them out over the x- and y-axis
- Then we call collect on values (i.e. average, median)
- $\circ$  Kind of like grouping, but then 2D

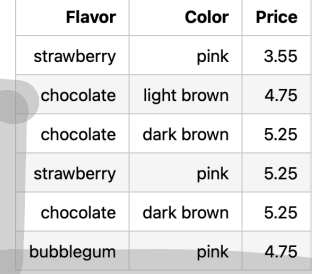

## **Group and Pivot**

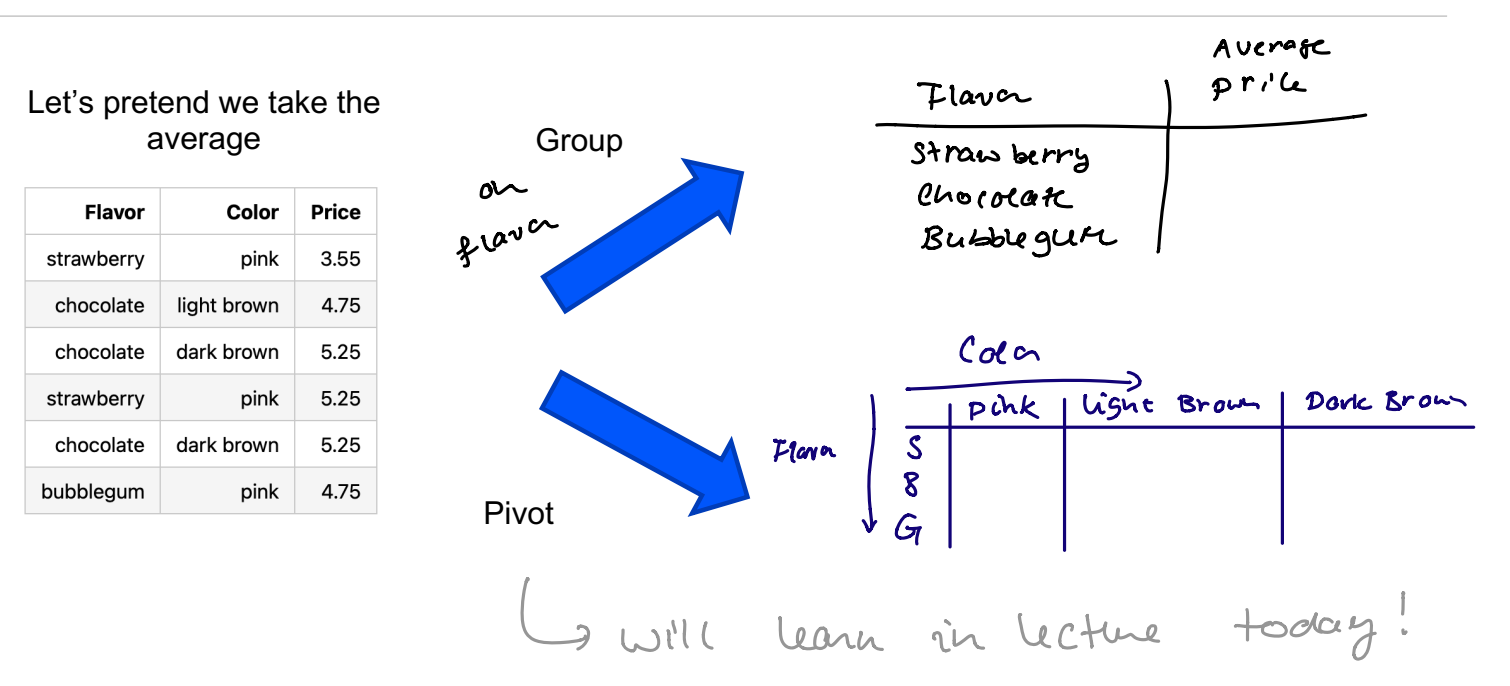

### *DIS W8AM | Kevin Miao*

## To the worksheet!

tinyurl.com/d8-disc<sup>5</sup>

### **Question 1a**  $\mathcal{L}$  discussion to Project  $\mathcal{L}$

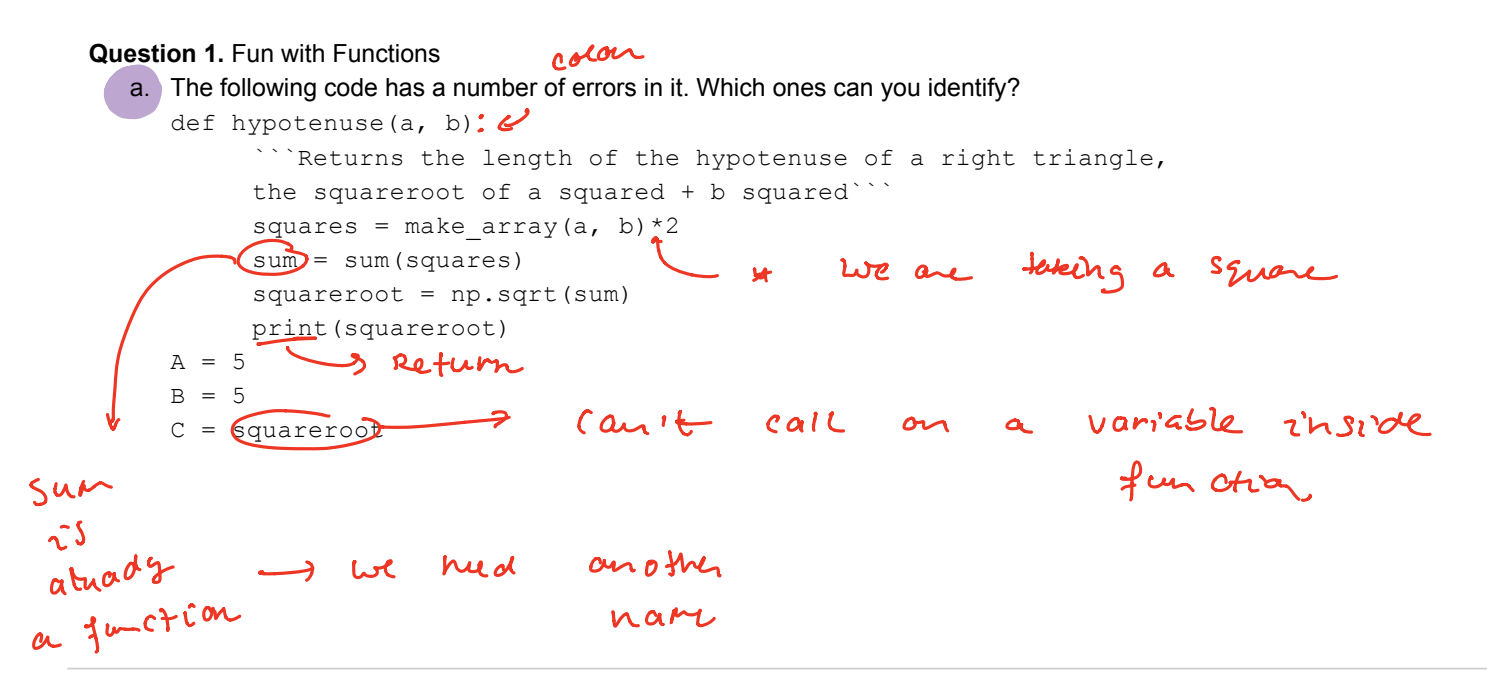

 $\overline{\phantom{a}}$  function allows us to aggregate the unique entries in one or more columns.

## **Question 1bc**

b. Write a function that takes in one argument, a table  $\text{th}1$ , another argument, a name of a column in that table  $\text{col}$ , and a boolean  $\text{large}$ , and returns a table that contains the rows that have the ten largest or ten smallest values for the specified column, largest if the boolean largest is True, smallest if the boolean argument is False.

```
def top ten(tbl, col, largest):
sorted tbl = kbl. Sat (cot, largest)ten\_rows = Sortad +bl. tale cnp. 0na ec (lo))
return \t{for -100s}dels canoning =
           col, largest):<br>= <u>tbl. sn + (coe, largest)</u><br>sorted tbl. take cnp. arange (10)
```
c. Can a function take no arguments? When would you use a function with no arguments? How do you call a function without arguments? How does that compare to using a function as an argument?

yes it's possible If you want to write <sup>a</sup> function that's not dependent on the input

### **Question 2** which rectangular  $\mathcal{L}$

**Question 2.** Ian has opened up a chocolate store where he sells small boxes of chocolates in groups<br>of different sizes and colors. His table chosed at as is as follows: of different sizes and colors. His table chocolates is as follows:

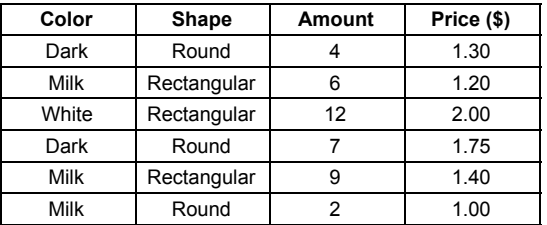

Notice that the table contains multiple rows containing information about chocolates of the same color. We would like to figure out how many chocolates of each color he has for sale in total, and what the cost would be to purchase all chocolates of each unique color. Dark Round 7 1.75 cost would be to purchase all chocolates of each unique color.

dark Round 7 1.75 million for the state of the state of the state of the state of the state of the state of th

Notice that the table contains multiple rows containing information about chocolates of the same color. a. Write a line of code that will return a new table which displays the total number of boxes for each color.

```
C_{\text{N}} chocolate C_{\text{N}} and C_{\text{N}} columns C_{\text{N}}chocolates group C'eolumes!
```
a. Write a line of code that will return a new table which displays the total number of boxes the total number of boxes of boxes the total number of boxes of boxes the total number of boxes of boxes of boxes of boxes of b b. Write a line of code which will return a new table with the total number of chocolates and  $\approx$  3.05 Some rows from the table case  $\sim$  3.05 Some rows from the table contains in  $\sim$ most common baby names in  $C_n$  and the number of those occurrences in a particular  $y$ the total cost for each unique color. For example, the row for "Dark" should have a total of 4+7=11 chocolates, and a total cost of \$1.30 + \$1.75 = 3.05.

 $\eta_{\rm{rel}}$  cost for each  $\eta_{\rm{rel}}$  for  $\eta_{\rm{rel}}$  should have a total of  $\eta_{\rm{rel}}$  should  $C$ *i* control cost of  $\mathcal{L}$ ,  $C$ <sup>2</sup>  $\mathcal{L}$ <sub>1</sub>.75  $\mathcal{L}$  $cholotarkl$ . dropc  $1$ shape $1$ ).  $groupC$ <sup>1</sup>  $($ olor $1$ <sub>)</sub>  $sum$ 

#### **Question 3abc** CA F 1910 Mary 295 b. Write a line of code which will return a new table with the total number of chocolates and  $t_{\rm c}$ usch color. For example, the row for  $\sim$

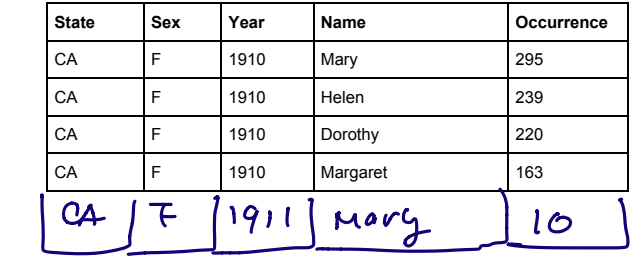

Question 3. Some rows from the table ca are shown below. The table contains information about the most common baby names in oalloring and the namber of those occurrences in a particular year,<br>from the years 1910-2019. (This dataset was submitted by a fellow Data 8 student!) most common baby names in California and the number of those occurrences in a particular year,

a. Write a line of code that will return the most popular name over all the years. *Hint: Think about how to use the second argument in* **. group** 

ca.groupc'Wane',SUM). Sont C'occurrence sum's descending = True<br>ج

b. Instead of the most popular name over all the years, write a line of code that will return the top *Hint: Think about how to use the second argument in .group* 10 most popular names over all the years.

c. The top 10 names all appeared to be male names. Write a line of code that would return the most popular female names instead.  $\frac{1}{2}$ ca where  $C^1$ Sex  $^1$  ,  $^1$   $\overline{F}^1$  )  $\,$  group  $c^1$  Name  $^1$  , sum)  $\,$  Sort  $\,C$  occurrence Sum $\,^1$ 

des Cending = True ). Eake C np. arange C10)). Column C'Nate'

*DIS W8AM | Kevin Miao*

(OlumnC) Name'). item (O

#### **Question 3def** b. Write a line of code with will return a new table with the total number of chocolates and the total number  $t_{\rm c}$  action for each unique color. For  $\alpha$ 10 most popular names over all the years.

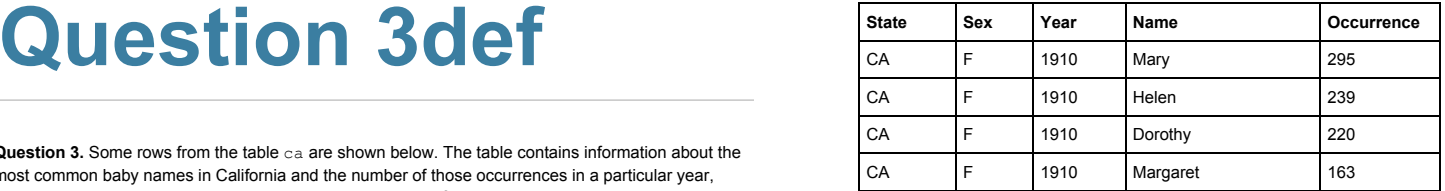

**Question 3.** Some rows from the table ca are shown below. The table contains information about the most common baby names in California and the number of those occurrences in a particular year, from the years 1910-2019. (This dataset was submitted by a fellow Data 8 student!)

d. Write a line of code that will return the most popular female name in 1969

e. Write a function most popular female name that takes in a year as an argument and returns the most popular female name in that year.

a. Write a line of code that will return the most popular name over all the years. *Hint: Think about how to use the second argument in .group* def most\_popular\_female\_name(year): \_\_\_\_\_\_\_\_\_\_\_\_\_\_\_\_\_\_\_\_\_\_\_\_\_\_\_\_\_\_\_\_\_\_\_\_\_\_\_\_\_\_\_\_\_\_\_\_\_ return CawhereCSex <sup>F</sup> whereCyear year SortC occurrence descending True columnc Name 3 item 10

The  $ca$  table is from 1920-2019. Define the years table with a column year and a row for each year from 1910-2019 (inclusive). Then create the table popular female names that has 2 columns, a year and a column for the female name that is most popular.

 $years =$  Table. Crith. coluren (  $year$  ) np. arounde  $C1970$ most popular female names array = **4ears. apply CMOSt - paperlar** popular female names =  $UearS - Uint + h - Coturau$ ,  $CPopulon', M$ Table. Cuith column C'Yea', nparange C1910, 2020.<br>ular female names array = heans, apoly CMOSt - provian-kemak years apply Creost - popular-female - name, year<br>with - collections ( 'Popular', Most - Popular - female years. with - column C'Popular', MOSt - Popular - female mare array)

#### **Question 3g**  $\blacksquare$  Write a new table with the total number of chocolates and the total number of chocolates and chocolates and chocolates and chocolates and chocolates and chocolates and chocolates and chocolates and chocolates and c  $t_{\rm c}$  and the row for each unique color. For  $\sigma$  $4+7$  chocolates, and a total cost of  $31.30 + 31.75$ f. The ca table is from 1920-2019. Define the years table with a column year and a row for each year from 1910-2019 (inclusive). Then create the table popular\_female\_names that has 2 columns, a year and a column for the female name that is most popular.

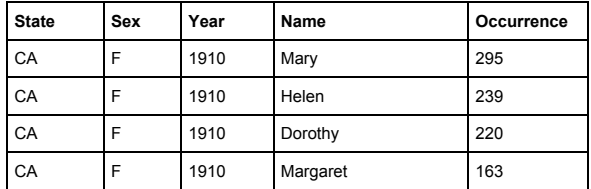

**Question 3.** Some rows from the table ca are shown below. The table contains information about the most common baby names in California and the number of those occurrences in a particular year, from the years 1910-2019. (This dataset was submitted by a fellow Data 8 student!)

**State Sex Year Name Occurrence** g. Write a line of code that will generate the following bar chart:

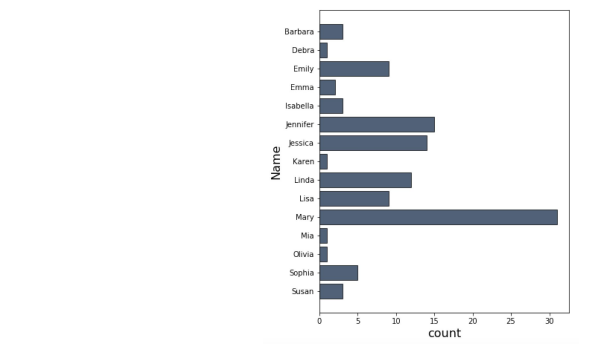

## *End of Section* **How did I do?**

https://tinyurl.com/kevind8feedback